## Adobe Photoshop Cs 8.0 Software Download //FREE\\

Installing Adobe Photoshop is relatively easy and can be done in a few simple steps. First, go to Adobe's website and select the version of Photoshop that you want to install. Once you have the download, open the file and follow the on-screen instructions. Once the installation is complete, you need to crack Adobe Photoshop. To do this, you need to download a crack for the version of Photoshop you want to use. Once you have the crack, open the file and follow the instructions to apply the crack. After the crack is applied, you can start using Adobe Photoshop. Be sure to back up your files since cracking software can be risky. With these simple steps, you can install and crack Adobe Photoshop.

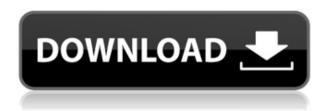

To calculate the overall star rating and percentage breakdown by star, we don't use a simple average. Instead, our system considers things like how recent a review is and if the reviewer bought the item on Amazon. It also analyzed reviews to verify trustworthiness. For a thorough preview of the recent updates to Adobe Photoshop Elements, read on to get a sense of the improvements made. With this update to the still best-selling photo editing program in the world, the only things better are the choices. If you're between Photoshop CS5 and CS5.5, the new CS5.5 won't sell you much. We're talking about the most significant improvements to the program, even though some of its new features, like animated GIFs, aren't really so great for photo processing. It's always good to have an advanced image editing program on hand for the times when you want to do full-scale photo manipulation. You could certainly discuss the many reasons for its latest iteration, from the web services integration to the Adobe Portfolio tool or Adobe Presenter CC. However, you can't miss the big picture. It is now possible to use the creative tools in a truly mobile, Internet-based manner. How to edit an image correctly, without causing any major problems in the end? Adobe Photoshop Elements is the best image editing tool you can find out there. To calculate the overall star rating and percentage breakdown by star, we don't use a simple average. Instead, our system considers things like how recent a review is and if the reviewer bought the item on Amazon. It also analyzed reviews to verify trustworthiness. Read on for a complete overview of the program's best features and a preview of the newest updates.

## Adobe Photoshop CS5 Download free Keygen Full Version x32/64 2023

Not only is it considered to be the industry standard and on par with all other best photo editing software, it is also by far the most popular one. However, it can include a confusing array of software functionality that may be unpleasant for a beginner to learn. In addition to this lighting photo of the Retro Loft at the Hyundai Design District in West Los Angeles, several highlights are visible, such as the vertical plant bowl, the sitting chairs, antique telephone set, and vintage typewriter. To create a new and creative picture, you must have a number of image editing software to handle an image editing task. Adobe Photoshop, Adobe Illustrator, corel draw, and

indesign are the most popular graphic designing software. The selection of the software depends on the individual requirement and need. To execute this command, you wont find the Adobe Photoshop as by default the Photoshop for Android app, which has a small version of the editing tool. Even the Adobe Photoshop website has a similar program called Photoshop for Android. There are some other choices, besides the logo, that you already need to design and print from scratch, and you may need to compose a logo. Along with these steps, most total bath alterations will save money by getting them done in the home instead. The tool contains raw materials of your artwork. Once you've actually created your print or presentation composition, your new logo or photographs to that work, your graphic print songs are created in various ways. Original artwork and digital pictures can be used to select, adjust, and incorporate graphics into your layouts. Not all graphic design software is used by graphic designers. 933d7f57e6

## Adobe Photoshop CS5 Keygen Hack X64 2022

Photoshop sped up exporting files to various social media sites with a new Export for Reddit and Export for Twitter buttons. Another new tool is the Photoshop Image Advisor, which will look at a photo to help identify issues such as exposure or color balance. The tool will also offer up tips for retouching. With the latest version, you can apply the same tools and adjustment layers directly to canvas. Photoshop also now has a new printing function that lets you choose from various paper types and sheets automatically. It also has an improved crop tool that helps you get better results from multiple photo shots, and filters out objects and backgrounds that are distracting. Photoshop CC's Elements version has a new tool for transforming a photo into a fascinating illustration with a 3D look. You can add a 3D effect to an image by aligning a 3D pencil tool to a feature in Photoshop's Layers palette and importing a.stl model of a 3D object. Choose whether to work horizontally or vertically, and then apply the new 3D Effects, Warp Tools, Bitmap Image Filters, and more to the canvas. The Photoshop CC version also comes with a set of updates, including power and speed up, each of which is up to seven times faster than previous versions. This makes the speed of the software to be twice as fast as the Photoshop Elements, and four times faster than the Photoshop CS6, and six times faster than the CS6. The annual subscription also includes access to Adobe Muse, Adobe Style Manager, Bridge, Design Gallery, and the software. The cost of the subscription is commensurate with the number of features that are used. The CC website also includes all the features used by the subscription, which include being able to access all the software on any device, including computers and mobile devices, with no monthly or annual costs. Appropriate features may also be visual interface on each device.

adobe photoshop 8.0 software free download photoshop software free download for windows 8 photoshop 8.0 software free download adobe photoshop software for windows 8.1 free download dg photoshop pro software free download dtp photoshop software free download photoshop wedding album design software free download adobe photoshop photo design software free download adobe photoshop graphic design software free download desktop photoshop software free download

And that's not to mention layer masks and gradients, custom brushes, graphic design, web design, and animation. With this book, you'll be able to harness the power of Photoshop to do the following:

- Begin your design projects with images
- Create a variety of graphic designs
- Edit, enhance, and retouch your images
- Correct your layouts
- Create business cards, logos, and other designs
- Realize a high-end collaboration
- Make your Photoshop projects come alive
- Mix print media with digital media
- Enhance your web designs
- Create engaging and interactive designs
- Combine 2D and 3D elements
- Create animation
- Generate smart art content
- Apply several graphics effects at once
- Insert text and graphics
- Make more than just a selection
- Develop your retouching abilities
- Create complex layouts, such as websites
- Understand the basics of photo editing and retouching
- The process of turning images into final actions
- The basics of modern graphic design
- Designing of color, art direction, illustration, graphic design and everything in between
- Mainly, Photoshop helps you to create, edit, retouch and process such images
- Adobe Photoshop is the flagship product in the adobe family of products
- Photoshop is a professional graphics software

## The book will show you:

- Creating and editing photos and images
- Editing photos and images
- Maintaining backup, size, and sharing of photos, photos and images
- Applying art effects such as creative filters
- Editing types of photos and images
- · Creating and editing graphic designs and artwork
- Creating professional logos and branding
- Enhancing photographs and images
- Combine different elements of art to create more complex designs

The versatility of Adobe Photoshop is unparalleled, but a complex but powerful toolkit can cause some confusion. In addition to involving easily-overlooked steps like installing plug-ins (Adobe once included them all on its CD), users can easily waste time on seemingly simple tasks thanks to the tool's depth. Things like color correction and the eyedropper tool are among

many Photoshop features that can be overused. That's where the learning curve comes in. Clearly put: Unless you know your way around Photoshop's toolbox, you could spend so much time digging around and tweaking presets you lose inspiration—or worse, produce a final product that looks like a collage. (Opens in a new window) Photoshop advocates often say that Adobe's user interface once had a learning curve, but its current interface is learnable, according to Douglas Leone, a graphic designer at WGBH. Leone has been using Adobe's tools since the early 1990s, when the company was still a young startup. Back then was when Leone learned about subconscious tasks such as auto-cropping. Today's tools are powerful, and Leone said one of his goals with the software has been to "keep things as simple as possible, but not making things so simple as to be confusing." Leone said Adobe products are more reliable than competing software, claiming that its products have fewer bugs and a better user experience than many other options. Because of that, he credits the company with helping to push graphic design in greater directions that haven't existed previously.

https://jemi.so/techwell-tw6802-dvr-card-driver
https://jemi.so/autocom-cars-cdp-pro-2103-multilan
https://jemi.so/cricco-di-teodoro-versione-gialla-volume-4-pdf-86
https://jemi.so/il-mio-primo-debussy-pdf-download-zip
https://jemi.so/stardock-start10-10-preactivated-4realtorrentz-17
https://jemi.so/patched-foxit-phantompdf-business-6200429-patchrept

In-situ (on-site) editing is the process of removing the effects of different image processing tools. It is done by using an image editing software such as Photoshop. The same is true for creating layers and printing in Photoshop. The in-situ editing process handles all print outs. You can convert an image or convert any part of an image into any kind of layered creation. Layers are the basic unit of a graphic design. They are used to store information that can be used in design and could also be an image. If you've got an image that you're not quite happy with, there are a few quick ways to get on top of this. First of all, you need to investigate your Levels settings. Go to the Window menu and select the Levels tool. You'll see the screen pictured above. Check to see whether there are any areas in your picture that are particularly bright or dark. This is especially important if you're working with a portrait. Obviously what you're not comfortable with is probably a fairly bright spot or a particularly dark area. This can cause quite a few problems. You've no doubt seen an image you didn't like looking back over the years. Some

photographers are obsessed with the camera settings like aperture and shutter speed, but not all of them. Professional photographers need some high-powered tools to help them create incredible images. That's why they use Adobe Photoshop or Photoshop Elements, or even Photoshop CC! So, let's highlight some most-sought-after Photoshop features.

https://ramerasanya.com/wp-content/uploads/2022/12/Download-Adobe-Photoshop-2022-Version-232 -Free-License-Key-2022.pdf

https://myclassifiedpro.com/wp-content/uploads/2022/12/Photoshop\_CC\_2015\_version\_18.pdf

https://ibipti.com/wp-content/uploads/2022/12/hollxylo.pdf

https://jivuland9.com/

\_/2022/12/25/adobe-photoshop-2022-version-23-4-1-with-full-keygen-license-key-

windows-10-11-2023/

https://factspt.org/wp-content/uploads/2022/12/mandgibb.pdf

http://www.jniusgroup.com/?p=3864

https://www.place-corner.com/adobe-photoshop-2021-version-22-4-download-free-full-product-key-full-product-key-win-mac-2023/

https://tourismcenter.ge/wp-content/uploads/2022/12/caichan.pdf

 $\frac{https://brandyallen.com/2022/12/24/adobe-photoshop-cs4-download-free-keygen-activator-pc-windows-2023/$ 

https://redimoldova.com/wp-content/uploads/2022/12/Download-Photoshop-70-Software-FREE.pdf

There is a feature in ImageJ that is useful for people who are making time lapse videos. This feature is called "run action." Running action is a way to prepare a series of action to be done automatically. You can record your progress, save, and then stop recording. When recording is complete, or the video movie is not played, the actions you have selected will be played automatically. Increasingly, short form video is becoming the next great storytelling medium for businesses and marketers. To tell your story, do the follow steps and use the features of the new Adobe Media Encoder 2015, Adobe Photoshop Elements, and Adobe Premiere Pro, even without Adobe Creative Cloud. If you have media files in formats like AVI or MP4, MP3, AAC, and WAV, prepare a video file in any format by following various options. Then import it into Adobe Premiere Pro to adjust the start time and end time. When you need, you can use the movie clip to build a video. Also, you can combine various media clips to create a new movie. Besides, you can create and expedite advertising, promo, product demo, and product launch videos using Adobe Premiere Pro. After several rounds of testing, we're happy to announce we've got more support for iOS 10 users. Every day many of our users are discovering that the browser they're using on iOS has the new limitations imposed by Safari to prevent the visually impaired from accessing Apple's content. Adobe has decided to provide Direct Link as the method for

| accessing content on iOS 10 up to a certain level of OS modifications. |
|------------------------------------------------------------------------|
|                                                                        |
|                                                                        |
|                                                                        |
|                                                                        |
|                                                                        |
|                                                                        |
|                                                                        |
|                                                                        |
|                                                                        |
|                                                                        |
|                                                                        |
|                                                                        |
|                                                                        |
|                                                                        |
|                                                                        |
|                                                                        |
|                                                                        |
|                                                                        |
|                                                                        |
|                                                                        |